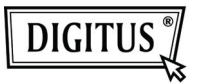

## **LECTEUR DE CARTES USB 2.0**

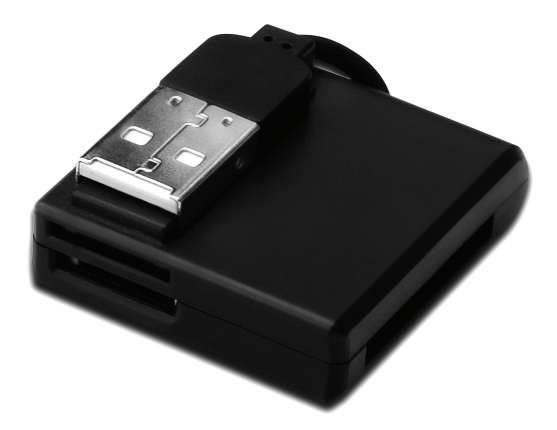

## **Guide d'installation rapide DA-70321**

## **Caractéristiques**

- 1. Supporte différent types de cartes mémoire :
	- **Série MS** (MS, MS Pro, MS Duo, MS Duo Pro, MS MG, MS MG Pro, MS MG Duo, MS MG Pro Duo, Extreme MS Pro, Extreme III MS Pro, Ultra II MS Pro, HS MS MG Pro, HS MS MG Pro Duo, HS MS Pro, HS MS Pro Duo, MS Rom, MS Select, etc.)
	- **Série SD** (Extreme SD, Extreme III SD, Ultra II SD, SO Ultra X, Ultra Speed SD, SD Pro, SD Elite Pro, HS SD, SDHC)
	- **Série MMC** (MMC 4.0, HS MMC, SM, SM ROM, HS RS MMC, RS MMC, DV-RS MMC)
	- **T-Flash** (Micro SD)
	- **M2** (pas d'adaptateur)
- 2. Compatible avec les spécifications USB, Révision 1.1 et 2.0.
- 3. Compatible avec Windows 7, XP, Vista et Mac OS 10.x

## **Installation du matériel**

- 1. Raccordez le connecteur de type A à un port USB d'ordinateur ou à un port USB d'un concentrateur
- 2. Insérez la carte mémoire dans la fente appropriée

**©** DIGITUS® . Tous droits réservés.

Marques commerciales :

Toutes les compagnies, les noms de marques ou de produits évoqués dans ce document sont les marques ou marques déposées de leurs détenteurs respectifs.